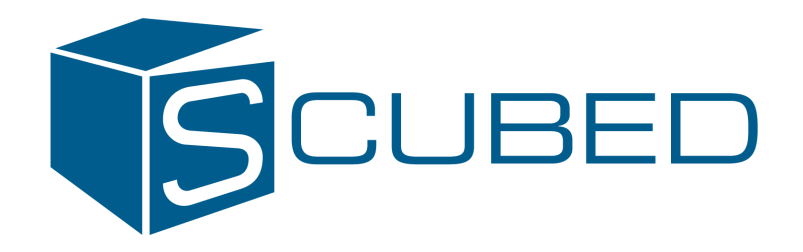

# QC of the aCRF using SAS

By Senior Consultant Rune Østergaard Pedersen and Principal Consultant Niels Both

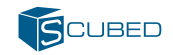

# **Outline**

- 
- 
- The SDTM format<br>• The aCRF<br>• QC as a part of documentation for SDTM
- ways to do QC Using the hierarchical structure of SDTM Examples using a sample aCRF
- 
- Small examples on how to make the SAS-code<br>• Output tables<br>• Improvements
- 
- 

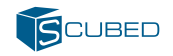

# **The SDTM format**

- Has become the standard for submission of clinical trials.
- The SDTM data are divided into a number of datasets, each with a set of variables, and values within variables.
- The SDTM has a hierarchical structure, and this can be utilized when doing QC.

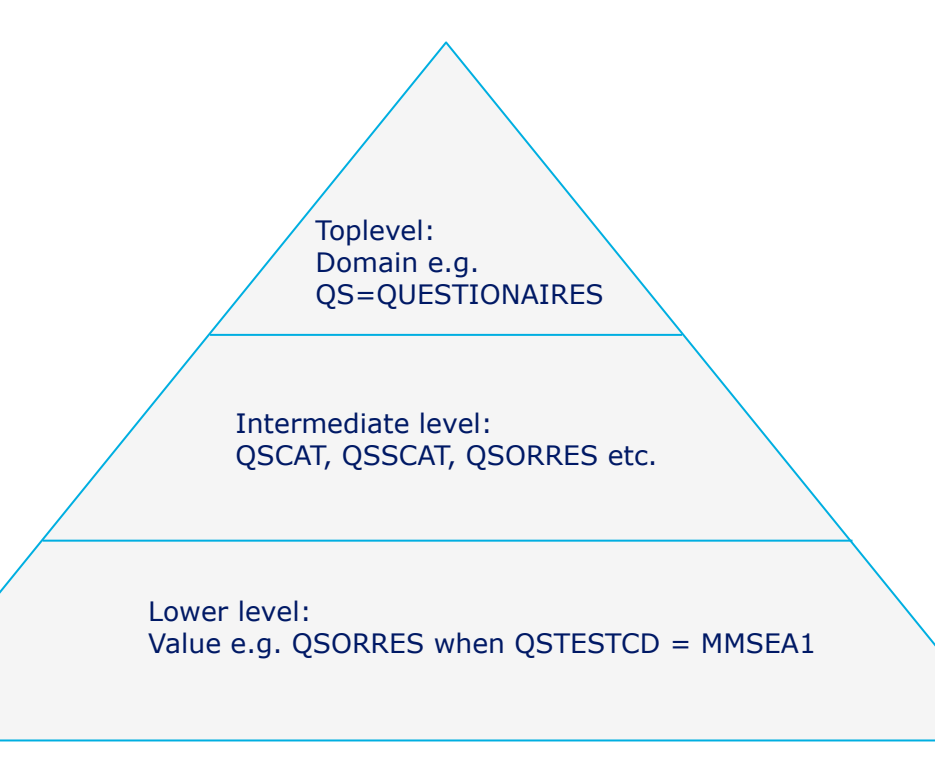

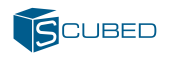

# **The aCRF**

- The raw CRF is annotated to make a link between the SDTM data and the questions on the CRF.
- Often previous trials are applied as templates for annotations.
- The annotations serve as input to the define.xml, and should be correct.
- When designing the aCRF a number of rules may be applied to link the data (domains in SDTM).
	- Colours of background in annotation boxes.
- Standardized ways of writing notes, supplemental qualifiers, relations and variable names etc.

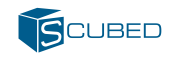

#### **Macro-view of the ideal direct dataflow**

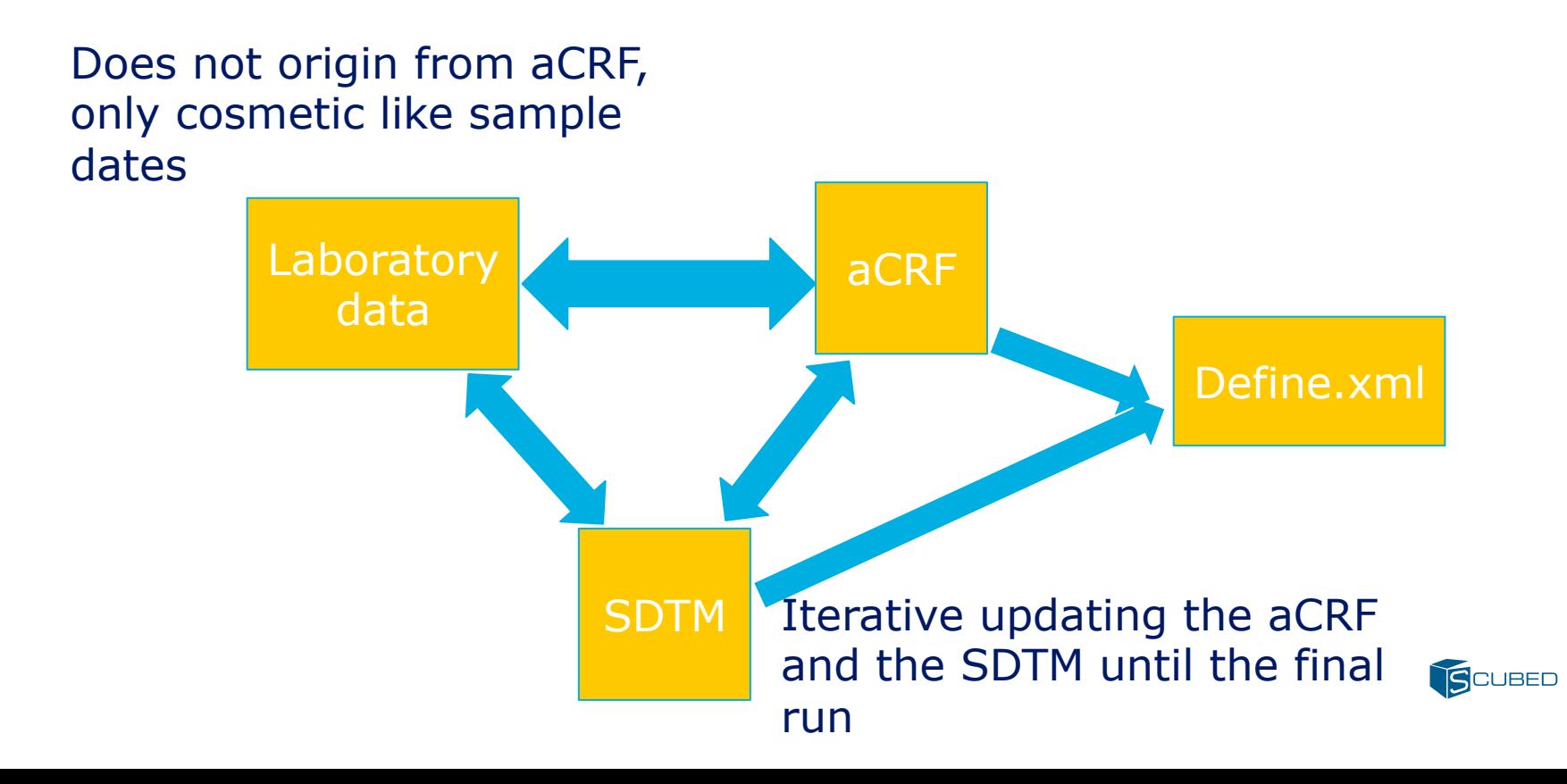

#### **QC as a part of documentation for SDTM and aCRF**  QC of the aCRF using SAS

#### • Overview of the process

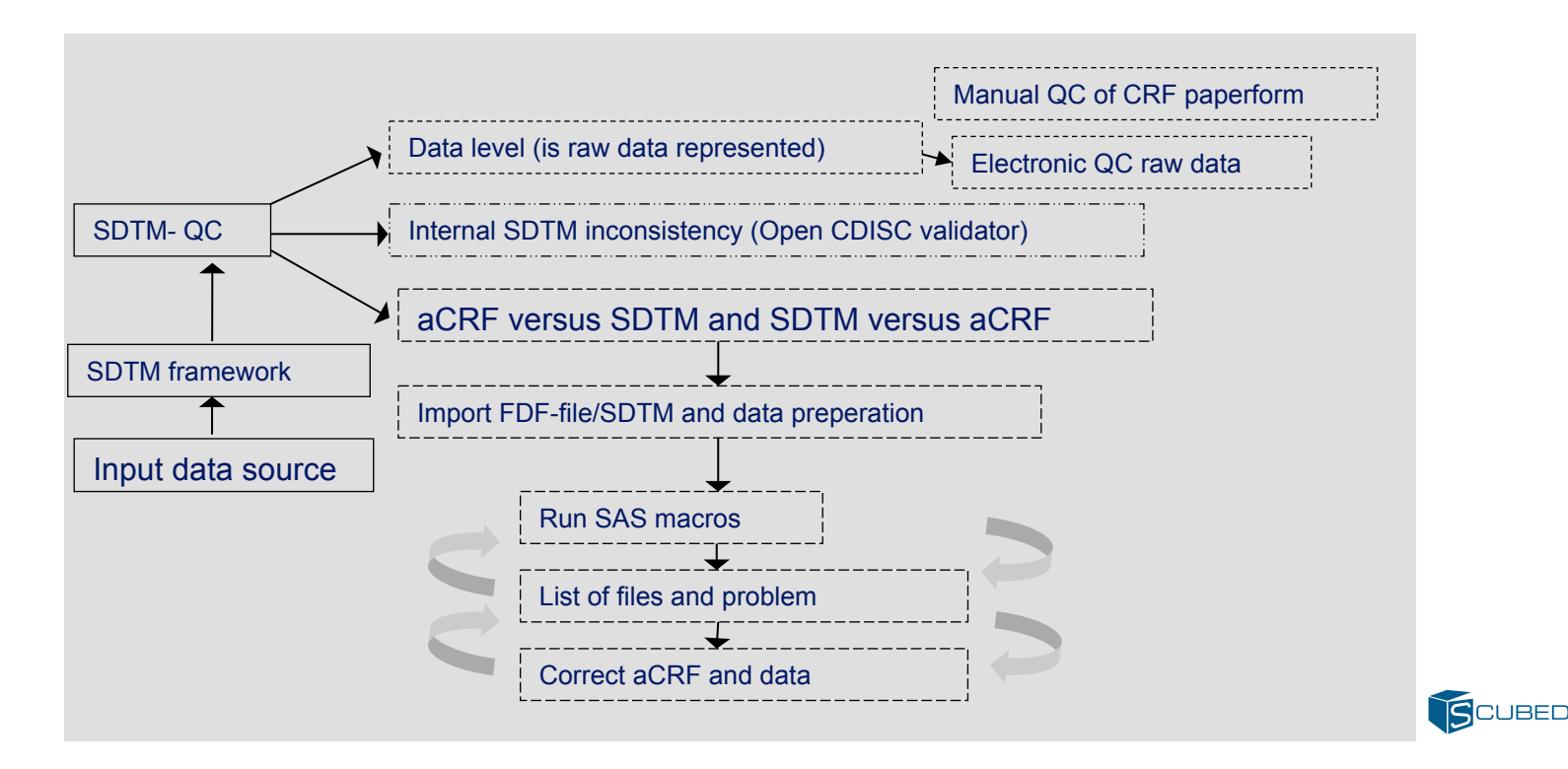

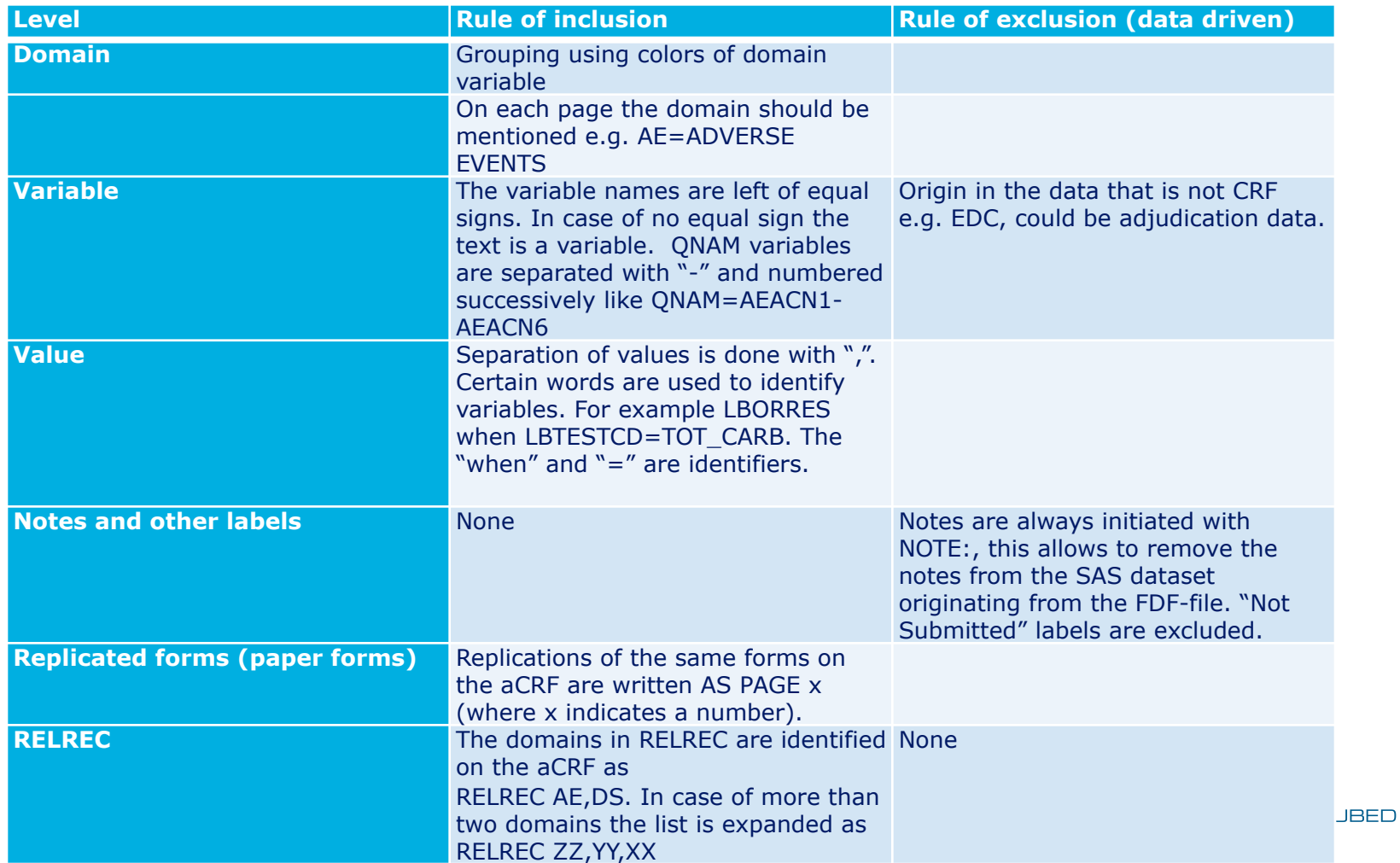

# **Identifying potential errors**

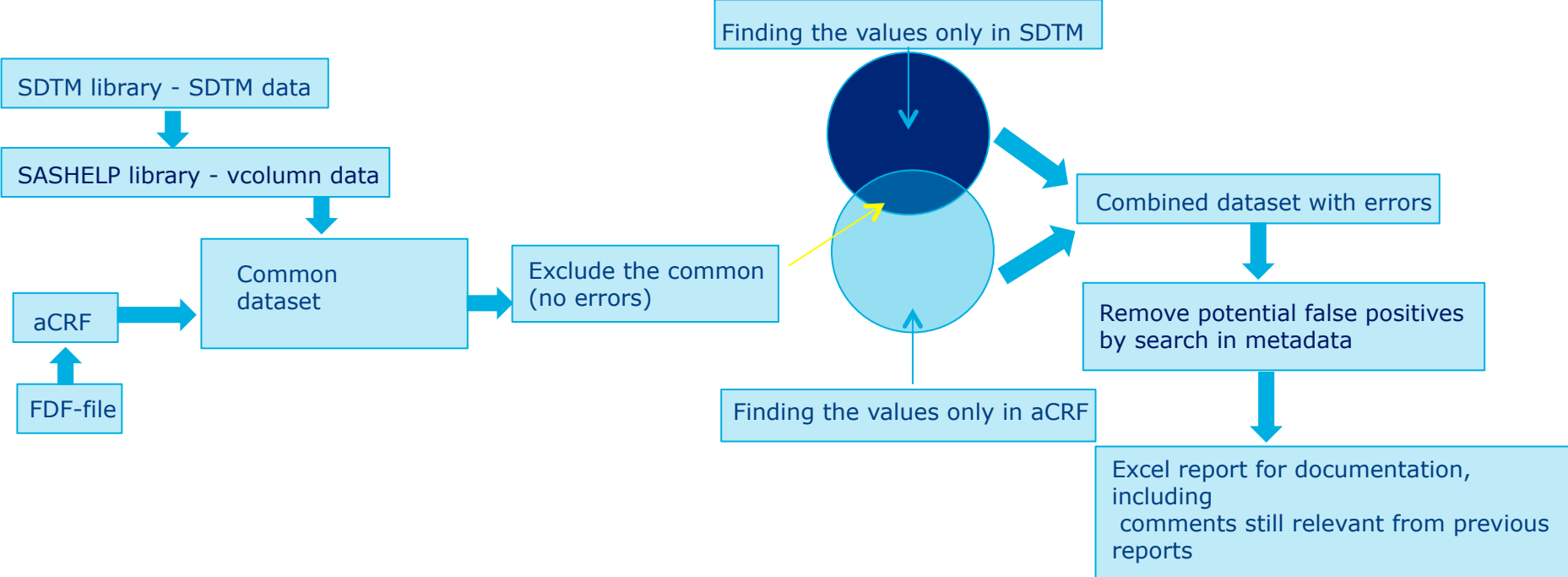

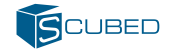

- The SAS code starts by checking on the toplevel, moving to the intermediate level and finally the low level. Each level may be examplified by a pseudocodé. In general, terms a logical condition can be made in three loops:
- 1)%If not %sysfunc(exist(sdtm.var)) %then %do;
- %end
- 2)%else %do; /Intermediate level\*/
- /\*Making a macro variable containing the intermediate level variable  $\frac{1}{2}$
- /\*If macro variable not in common dataset then output  $\frac{1}{2}$
- $3$ )/\*else do\*/
- /\*Testing a variable on the low level\*/
- /\*If low level variable do not exist then output error in
- $\bullet$  report<sup>\*</sup>/
- $/*end*/$
- /end $*/$
- %end

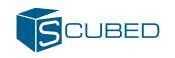

# **Testing the toplevel**

```
 Testing the toplevel: 
 We make count if the domain exist on the aCRF
```

```
 %if not %sysfunc(exist(sdtm.RELREC)) %then 
   %do;
```

```
 data RELREConCRF_notDATA; 
  LENGTH DOMAIN $ 20 problem $ 500 checkdesc $200; 
   domain="RELREC"; 
   problem="Missing SDTM-RELREC domain"; 
  checkno=5; 
   checkdesc="Find if RELREC domain is missing from SDTM data"; 
 run;
```
%end;

### **Testing inside the low level/intermediate loops**

```
Data mytest; /*Datacleaning step*/ 
Set rawdata; 
Where myvar1="wish" and myvar2 ="" etc;
Run;
```
Proc Sql noprint; /\*Testing step\*/ Create table problems as Select b.var as var 1 "Problem" as problem From mytest where (a.key not in data\_on\_crf); quit;

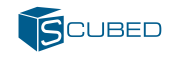

### **Examples using a sample aCRF from CDISC**

#### **IE=Inclusion/Exclusion**

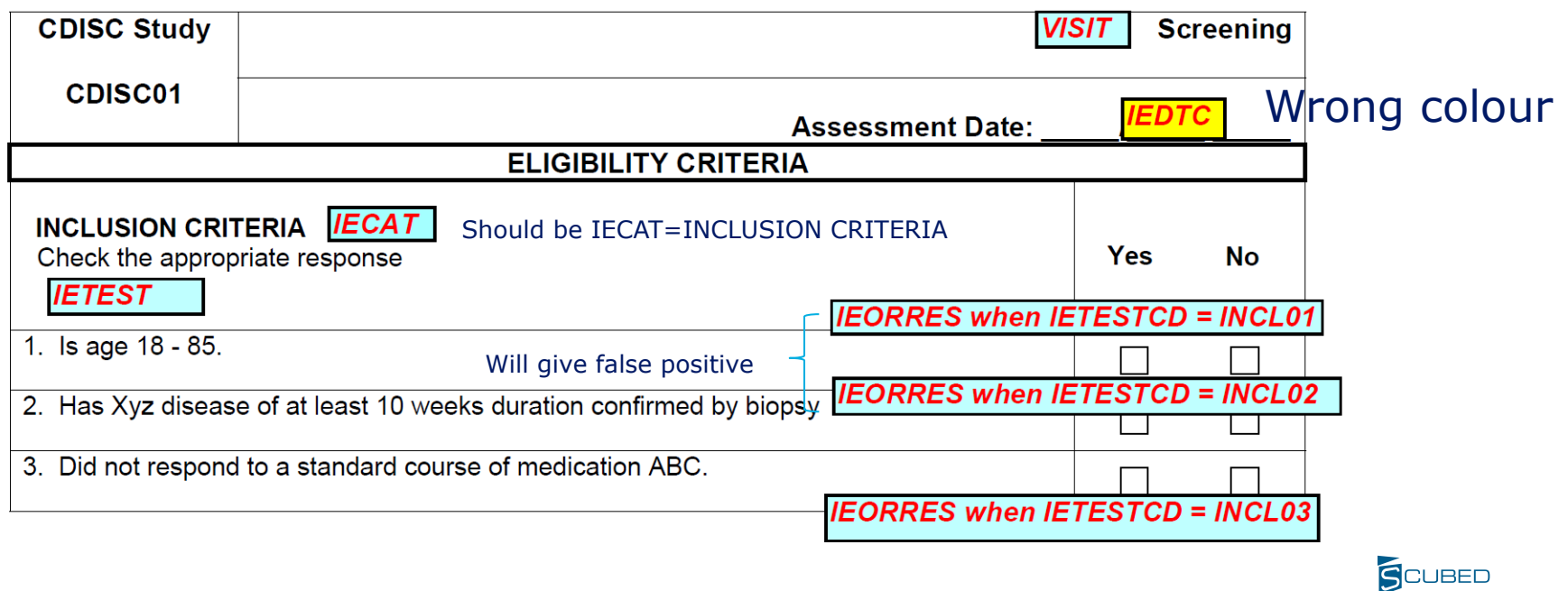

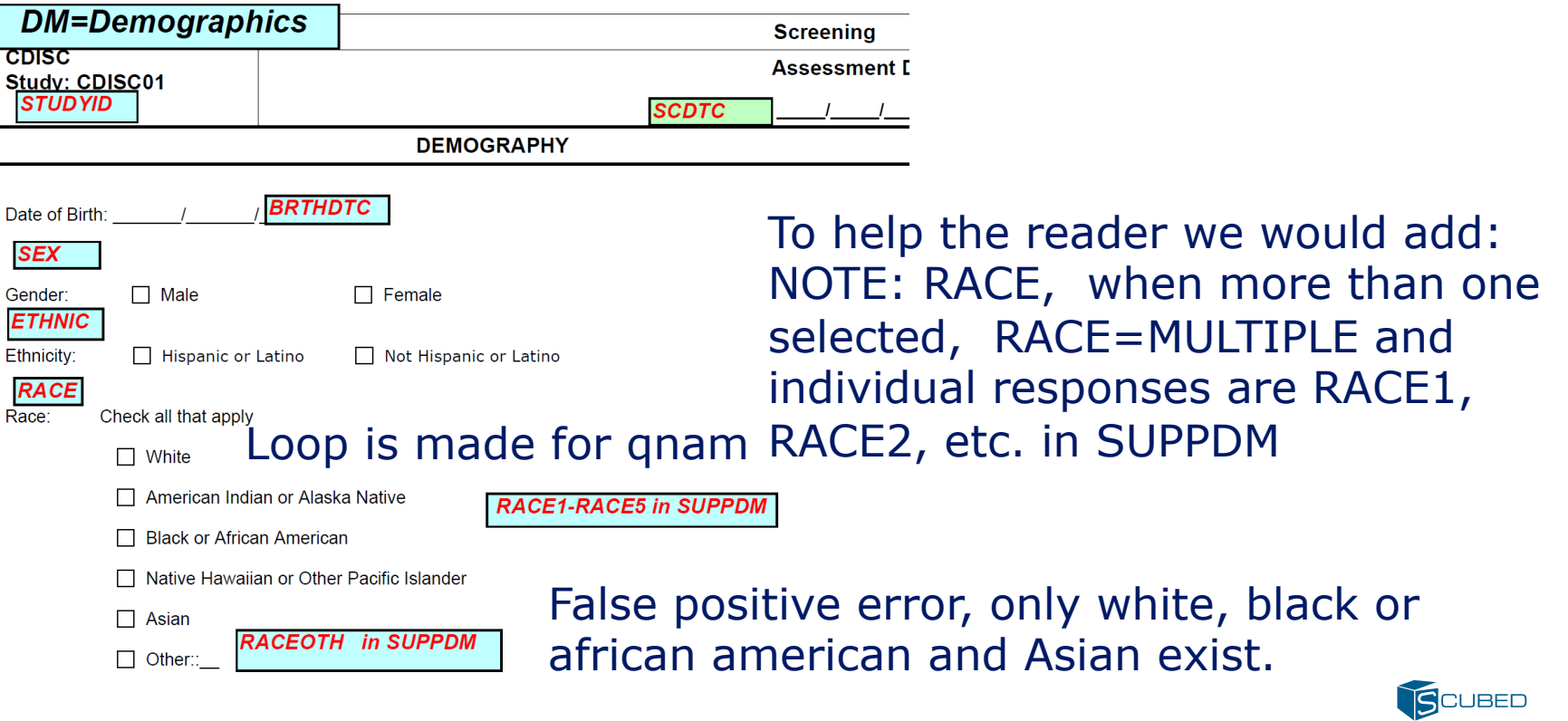

#### Missing domain annotation on top of continuing pages will give multiple errors in the program

#### Should be MHCAT=MEDICAL

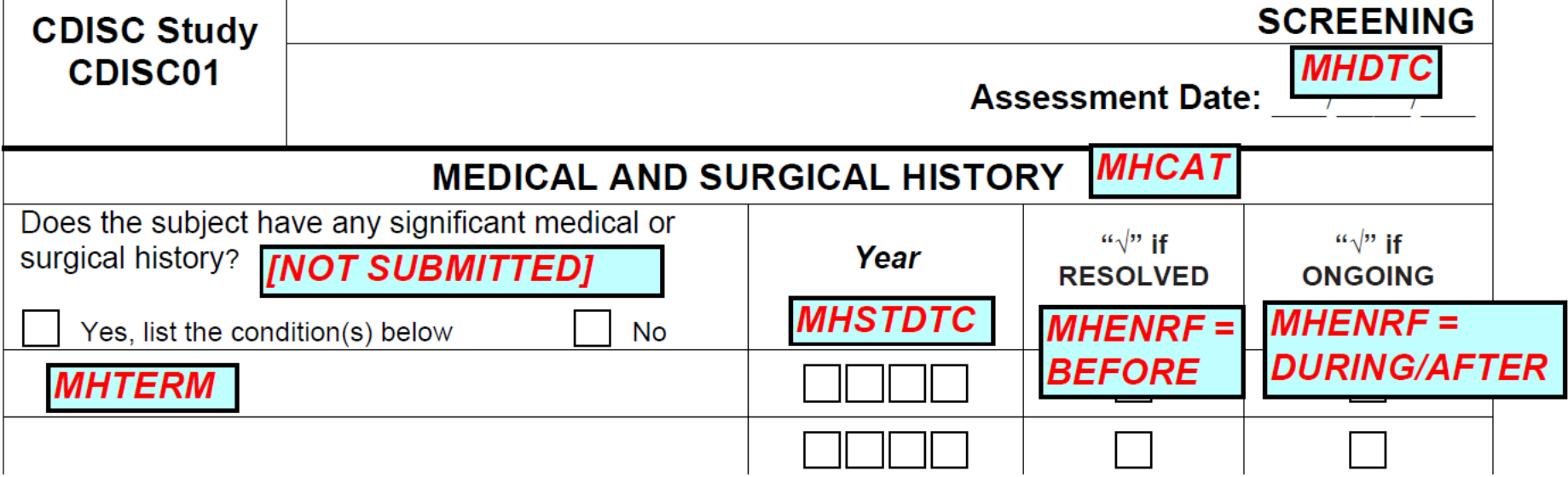

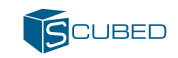

# **False error due to noone using the supp-domain**

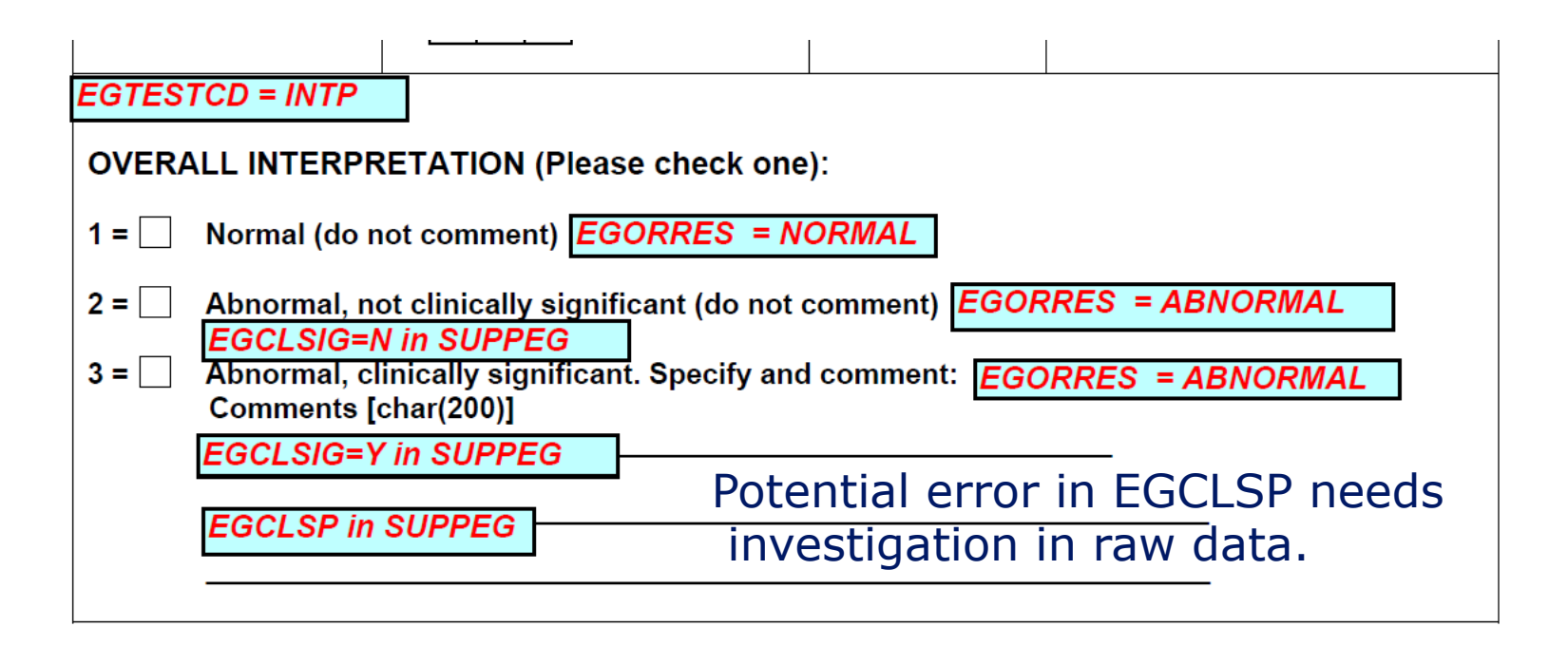

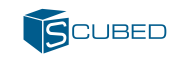

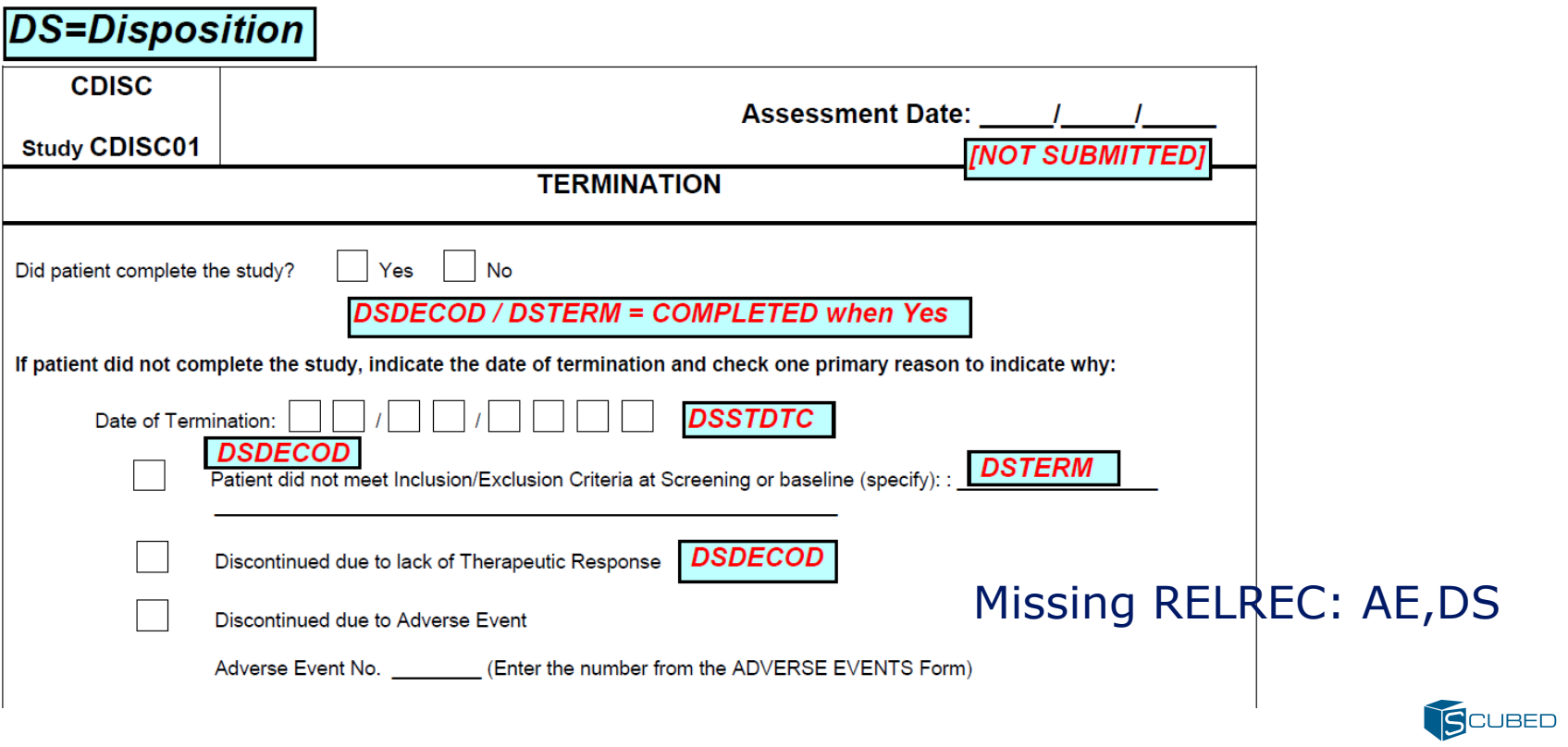

# **Example of a report (modified from Excel)**

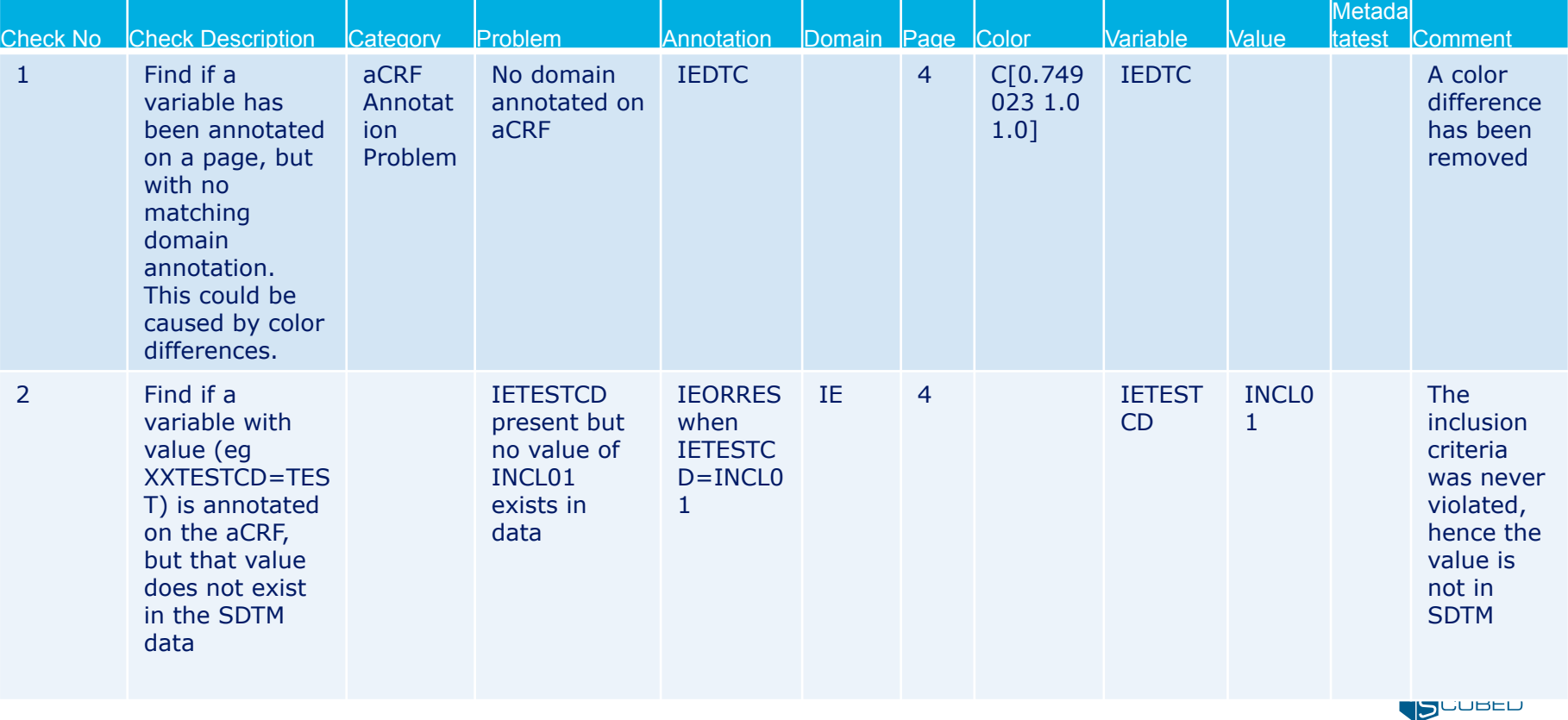

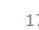

# **Example of a report continued.**

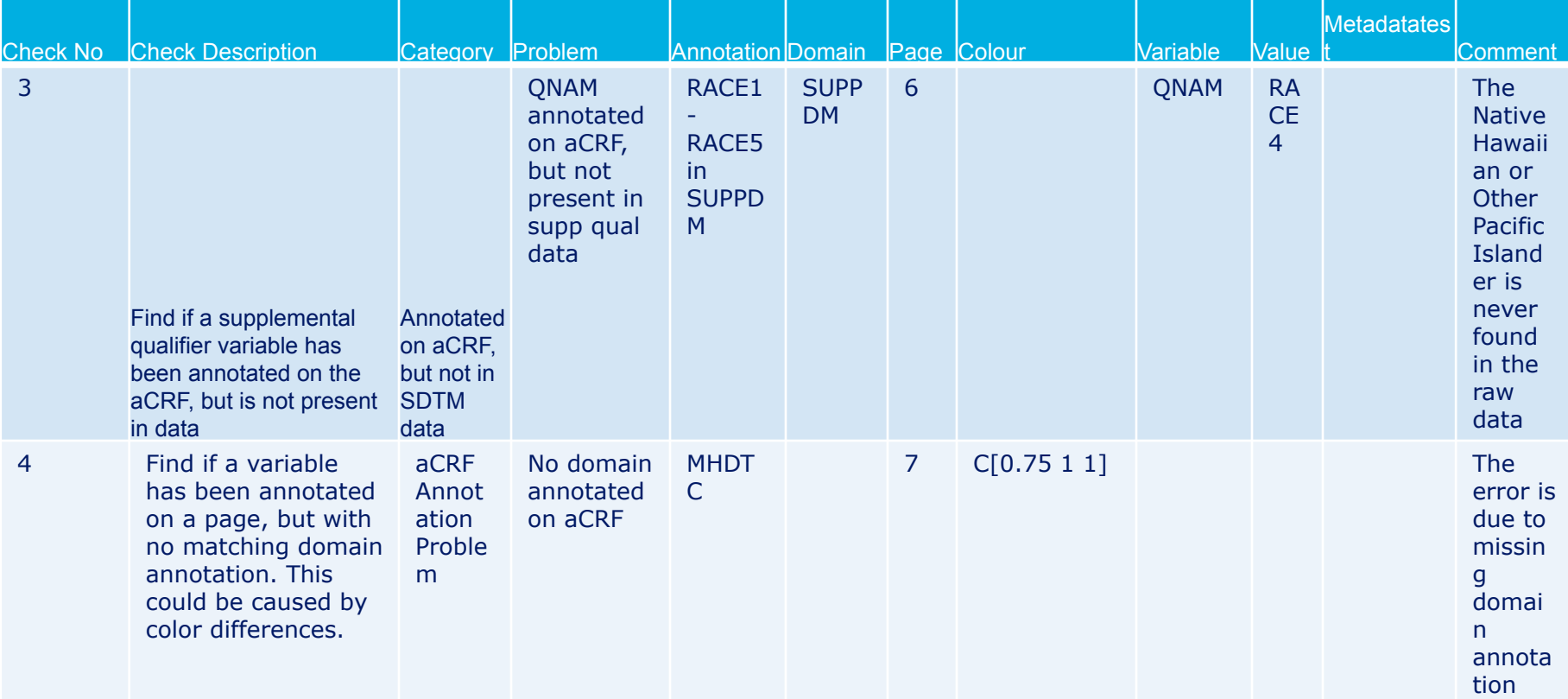

### **Example of a report continued.**

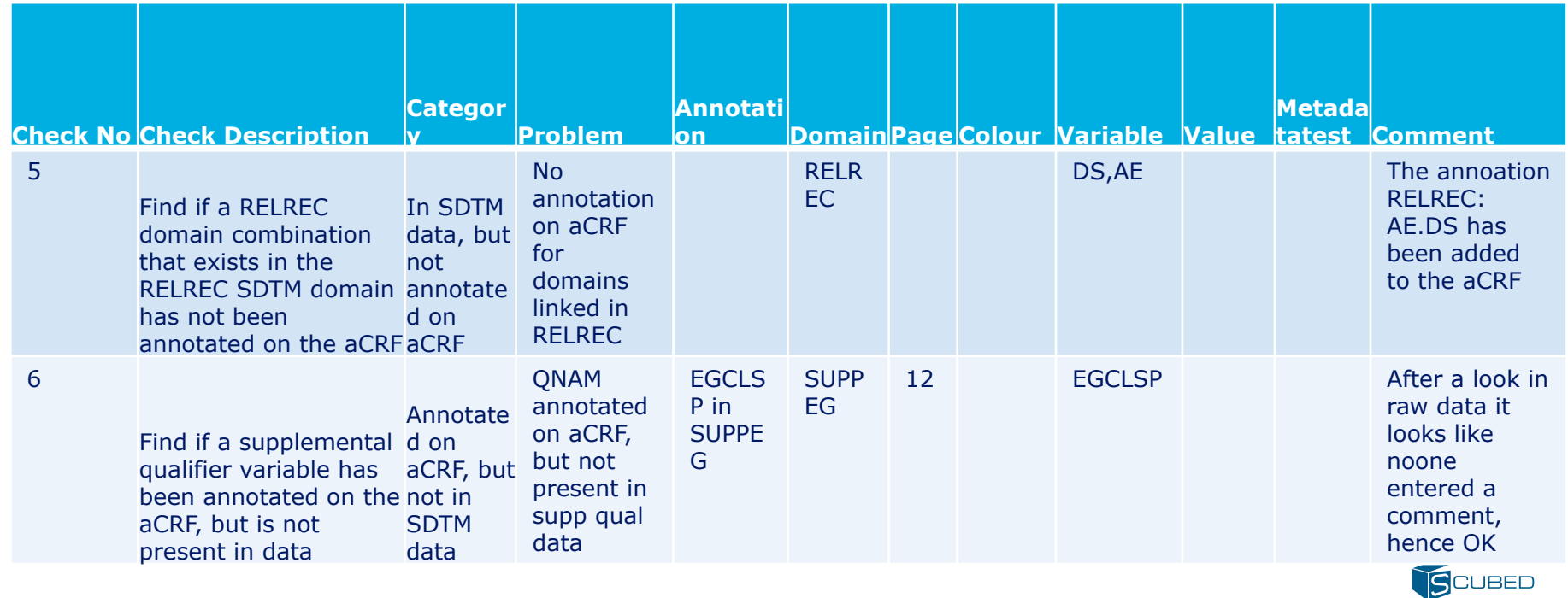

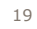

# **Explanations of the output variables**

- **Check No**  Refers to the list of checks used by the SAS macros
- Check Description A short description of the problem/error. For example: Find if a variable has been annotated on a page, but with no matching domain annotation. This could be caused by colour differences.
- **Category**  The program uses one of the categories: 1) aCRF Annotation Problem. 2) Annotated on aCRF, but not in SDTM data.
- 3) In SDTM data, but not annotated on aCRF.

:

- **Problem** this is a more fine description of the problem. For example: No domain annotated on aCRF or QNAM annotated on aCRF, but not present in supp qual data.
- **Page** the pagenumber of the aCRF that the annatation originates from

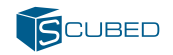

- **Annotation** This is a variable containing the original annotation on the aCRF. Is only relevant if the problem is missing data for annotations present on the aCRF.
- **Domain** the two letter abbreviation or supplemental qualifier abbreviation. E.g. LB and SUPPLB that the data/annotation is linking to.
- **Colour** this is only relevant for colour issues on the aCRF and refers to the colour code that are under investigation.
- **Variable**  the variable in SDTM. However, in supplemental qualifier it may refer to a qnam.
- **Value** this is a value of a SDTM variable e.g. a testcd for lbtestcd.
- **Comment** these are comments used to justify the error, and may be applied for documentation of the QC-process of SDTM. Comments not changed, but still relevant are saved from one iteration of the program to the next.

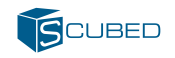

# **Conclusion**

- The QC program has proven as an important tool, enabling identification of many errors that cannot easily be found manually.
- The complexity of the dataflow often gives a number of false positives, which makes manual QC needed.
- The QC program can easily be applied as a part of the documentation for authorities.
- The way of creating annotation that can be applied to QC on PC have the positive side-effect of being more systematic.
- New employees often benefit from the errors detected by the PC, making their SDTM learning curve less steep.

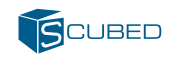